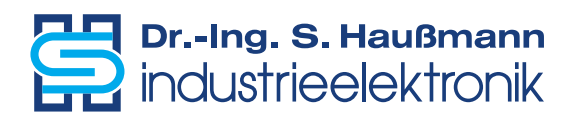

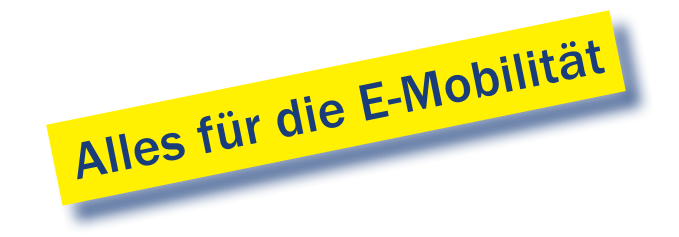

# Batteriesimulator BSR48HP

Leistungsgleichspannungsquelle/-senke für 12 bis 48VDC mit optionalem 12VDC-Erweiterungsmodul

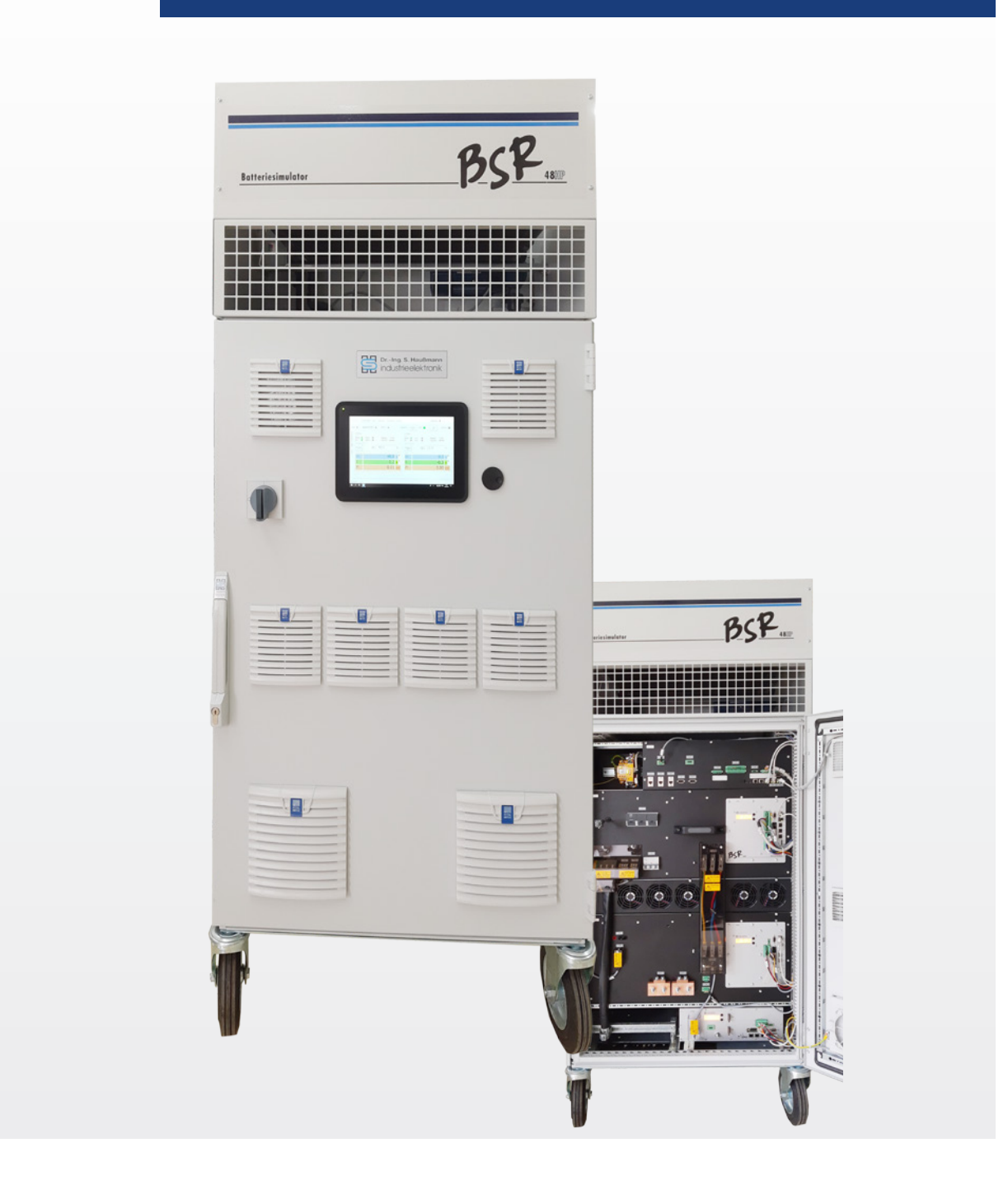

## Batteriesimulator BSR48HP

Der Batteriesimulator BSR48HP ist eine Gleichspannungsquelle bzw. -senke, welche geeignet ist, Batteriesysteme im Nennspannungsbereich 12 bis 48 VDC in ihrem statischen und dynamischen Verhalten nachzubilden und die Originalbatterie in ortsfesten Prüfanlagen zu ersetzen. Die Vorgabe definierter Arbeitspunkte und Parameter ermöglicht beliebig oft reproduzierbare und damit aussagekräftige Tests von Komponenten für das 48 V-Bordnetz.

Wenn sich in der Prüfstandsumgebung lange Leitungen >5m zwischen BSR48HP und Prüfling nicht vermeiden lassen, steht eine Reglerstruktur zur Verfügung, die den dadurch gebildeten Schwingkreis weitgehend ausregelt und kompensiert.

### Hauptmerkmale

- Ausgangsleistung 40kW bei 48VDC, 50kW bei 60VDC ohne Stromderating
- Energierückspeisung ins Netz
- Sinusförmiger Netzstrom in beiden Energierichtungen mit cos  $\rho = 1$
- Regelarten:
	- Spannungsregelung mit unterlagerter Strombegrenzung,
	- Stromregelung mit unterlagerter Spannungsbegrenzung,
	- Leistungsregelung mit unterlagerter Strom- und Spannungsbegrenzung
- Sense-Eingang für das zu regelnde Spannungssignal an der Übergabestelle
- Zusätzlich anwählbare erweiterte Reglerstruktur ("SH-Regler"), die den durch lange Leitungen und die Kapazität des Prüflings entstehenden Schwingkreis ausregelt und damit kompensiert.
- DC-Ausgang ist potentialfrei, kurzschlussfest und über DC-Relais abschaltbar
- Interne Wasserkühlung über Wasser/Luft- oder Wasser/ Wasser- Wärmetauscher
- Handsteuerung über Touchscreen

## Technische Daten

#### Grundgerät:

#### Optionen:

- Boost-Modul zur Erhöhung der Regeldynamik
- Crowbar-Modul für Überspannungsbegrenzung
- Isolationswächter für die Ausgangsspannung
- Kurzschlussschutz über eine Schmelzsicherung
- Alle gängigen Feldbusschnittstellen erhältlich (EtherCat, Profinet, CAN, …)
- Anbindung an MATLAB® Simulink®
- Zusätzlich integriertes, unabhängig regelbares 12V-Modul zur Versorgung weiterer Verbraucher auf der 12V-Spannungsebene , z.B. Steuergeräte

# Eckdaten  $\bullet$  U<sub>nenn</sub>: 48 V

- $U_{a}$  ... 10 ... 60 V
- $P_{Daur}:$  40 kW (48 V) bzw. 50 kW (60 V)
- $P_{30s}$ : 75 kW (60 V)
- I  $+833 A$
- $\bullet$   $\parallel_{\text{30s}}$ :  $± 1250 A$

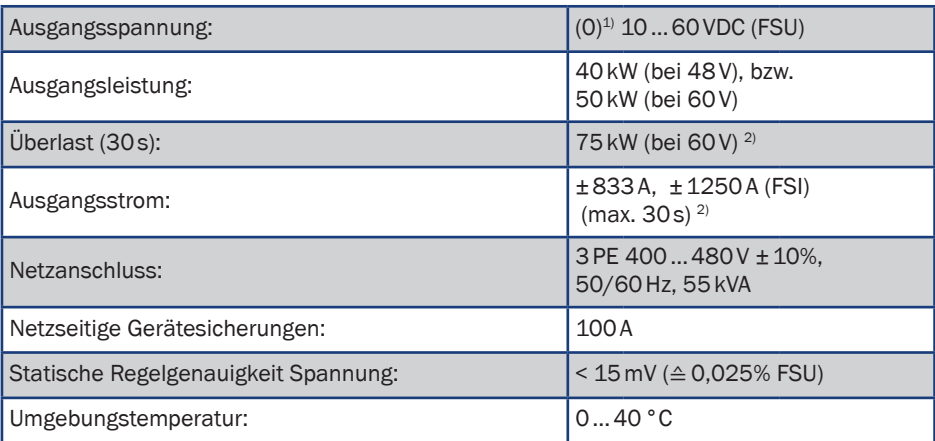

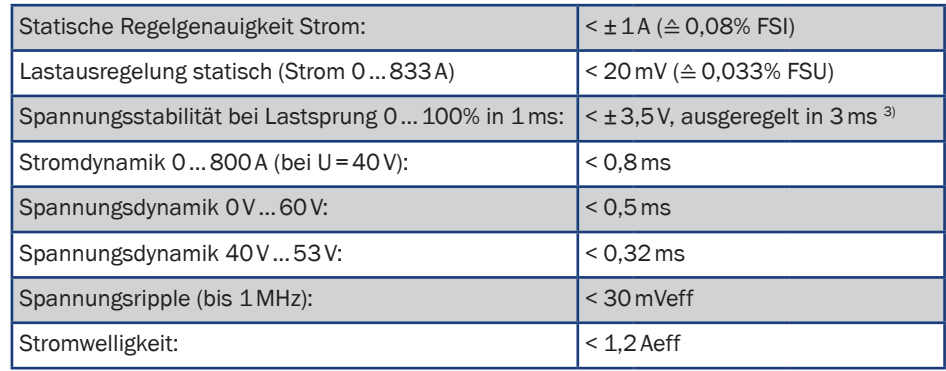

#### Mit optionalem Boost-Modul:

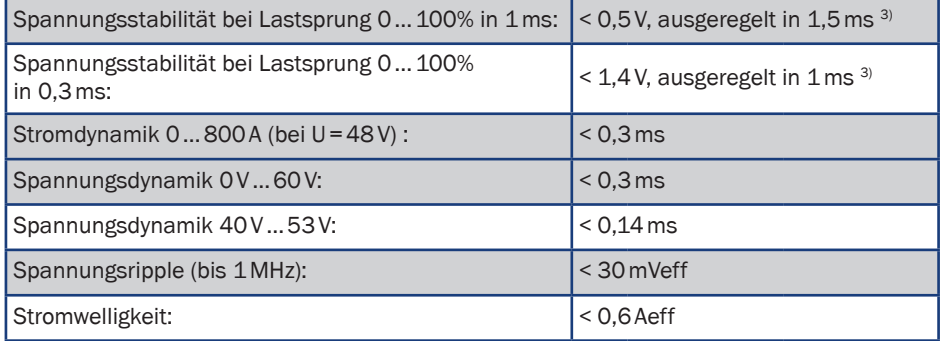

Abmessungen:

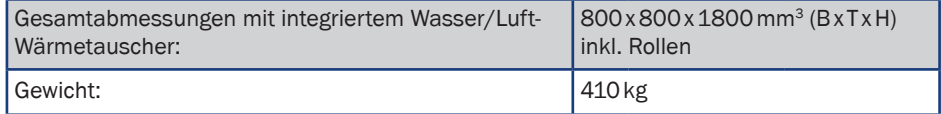

In der Grundsoftware integrierte Batteriemodelle:

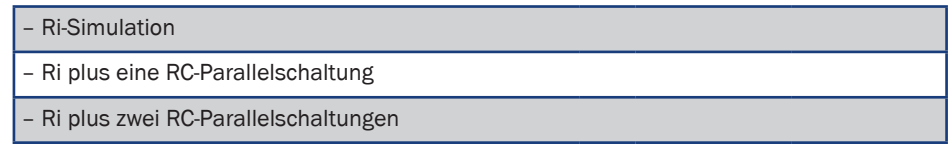

Eigene Batteriemodelle auf Basis Matlab/Simulink® 4):

Erfordert zusätzliche eine echtzeitfähige Hardware, die von Matlab/Simulink® unterstützt wird, wie z.B.

– Raspberry Pi® (Zykluszeit = 10ms)

 $-$  speedgoat® (Zykluszeit = 100µs)

– …

 1) Kleine Ausgangsspannungen mit Einschränkungen bei Ripple und Dynamik. 2) Max. Effektivwert des Ausgangsstroms: 833A. Beispiele für mögliche Lastspiele: 1250A (30s) + 0A (38s) 1250A (30s) + 630A (90s) 3) Einschwingen in ein Band von ±1% FSI um den Sollwert.

4) Es sind entsprechende Lizenzen für Matlab/Simulink® notwendig.

## 12VDC-Erweiterungsmodul

## Hauptmerkmale

- Sense-Eingang für die Ausgangsspannung
- Regelarten:
	- Spannungsregelung mit unterlagerter Strombegrenzung,
	- Stromregelung mit unterlagerter Spannungsbegrenzung,
	- Leistungsregelung mit unterlagerter Strom- und Spannungsbegrenzung
- DC-Ausgang ist potentialfrei, kurzschlussfest und über DC-Relais abschaltbar
- Schutz gegen am DC-Ausgang verpolt angeschlossene aktive Spannungsquellen
- Interne Wasserkühlung über den Wärmetauscher des BSR48HP
- Bedienung über das jeweilige Feldbusprotokoll oder das Bedienfeld des BSR48HP

## Technische Daten

### Erweiterungsmodul:

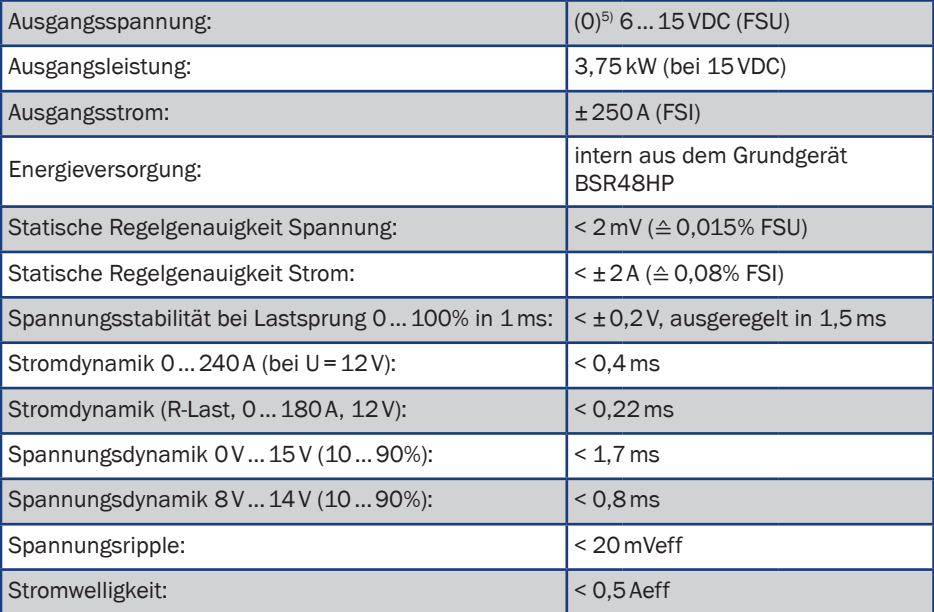

#### Abmessungen:

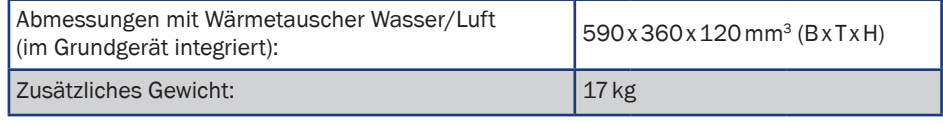

In der Grundsoftware integrierte Batteriemodelle:

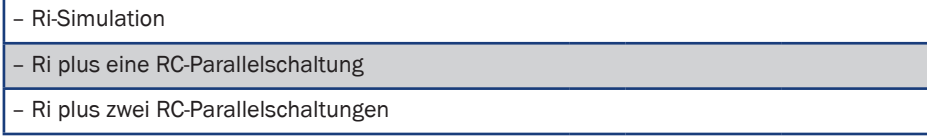

Eigene Batteriemodelle auf Basis Matlab/Simulink® 6):

Erfordert zusätzliche eine echtzeitfähige Hardware, die von Matlab/Simulink® unterstützt wird, wie z.B.

– Raspberry Pi® (Zykluszeit = 10ms)

- speedgoat® (Zykluszeit = 100µs)

5) Unter 6V mit Einschränkungen beim Spannungsripple

6) Es sind entsprechende Lizenzen für Matlab/Simulink® notwendig.

## Typische Zeitverläufe des BSR48HP

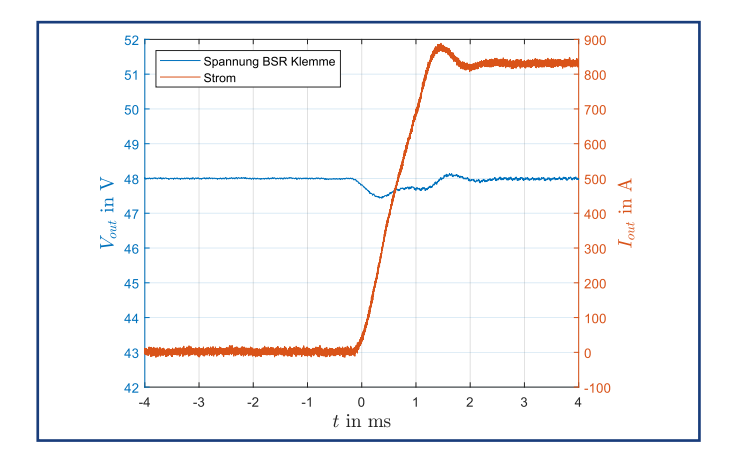

## Leitungslänge zum Prüfling 3m und Verwendung des Universalreglers

48VDC und Lastsprung von 0A auf 833A 48VDC und Lastsprung von –833A auf 833A

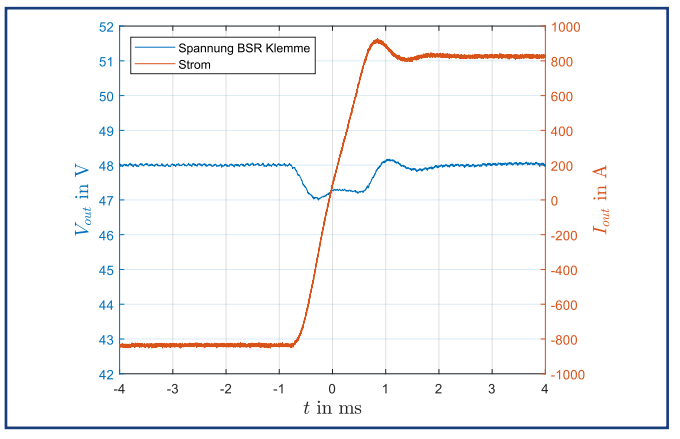

## Sollwertsprung von 40V auf 53V

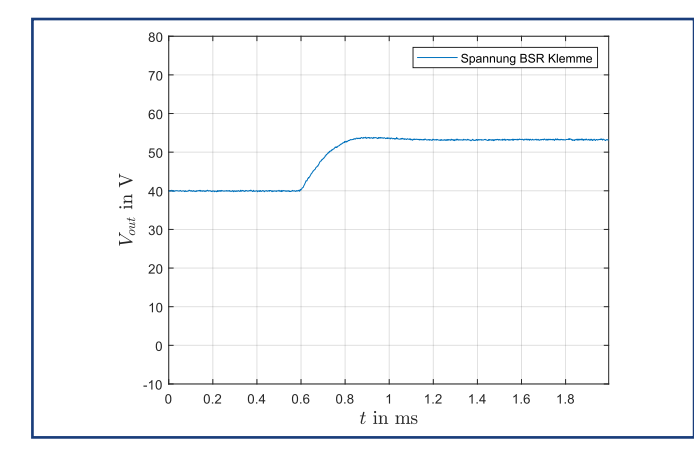

mit Booster ohne Booster ohne Booster ohne Booster ohne Booster

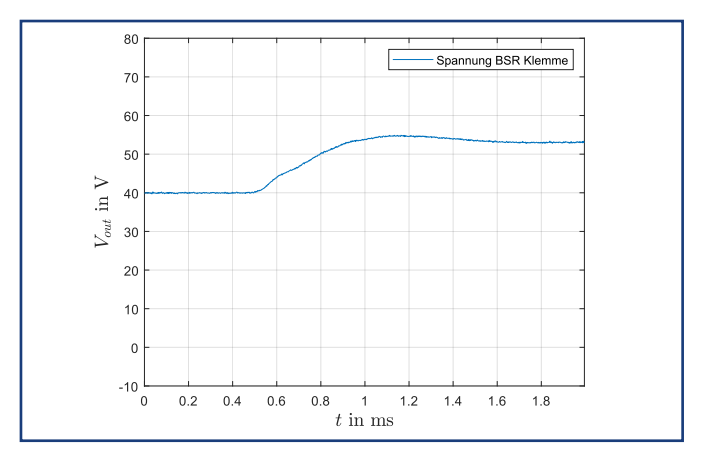

## Sollwertsprung von 0V auf 60V

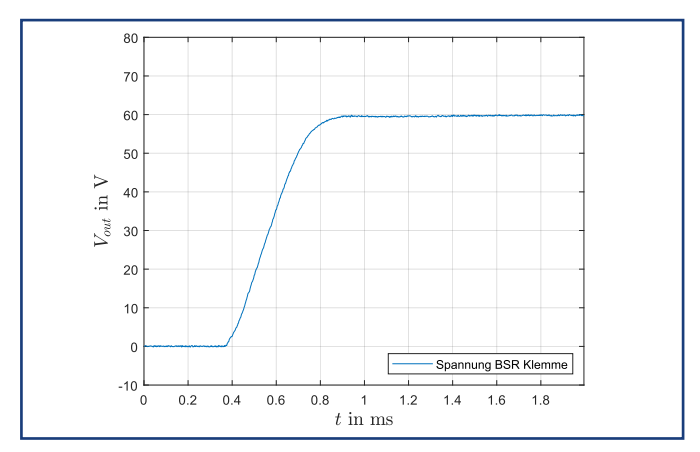

mit Booster ohne Booster

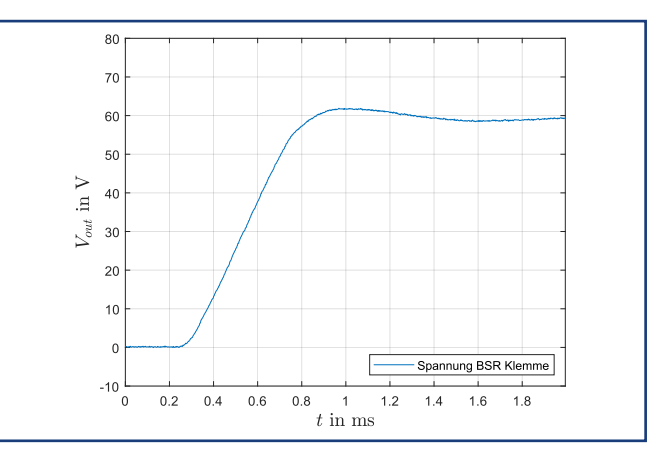

## Leitungslänge zum Prüfling 20m und Verwendung unterschiedlicher Regler

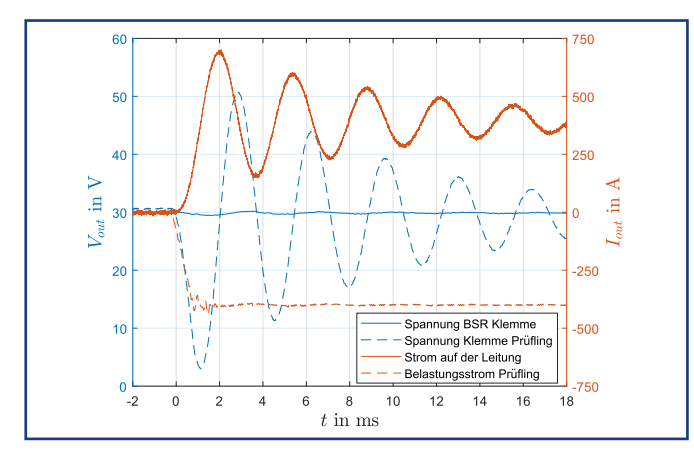

Mit Standard-Regler auf die Klemmen des BSR48HP Mit SH-Regler unter Berücksichtigung der Leitung und Kapazität<br>And Lastsprung von 0A auf 400A in 1ms<br>und Lastsprung von 0A auf 400A in 1ms und Lastsprung von 0A auf 400A in 1ms

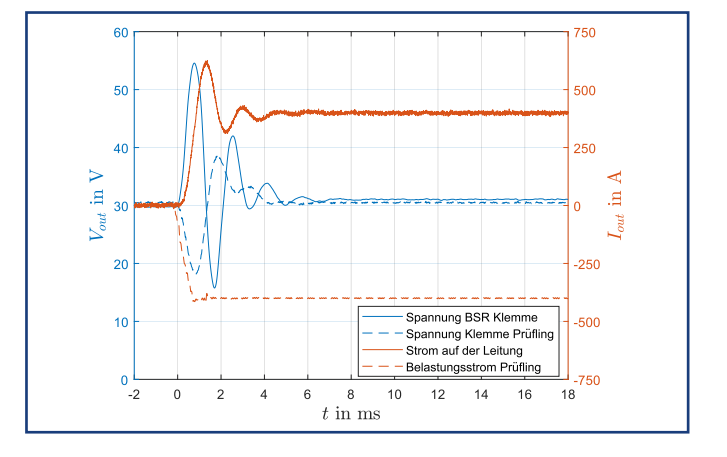

## Ri-Simulation bei einer Leitungslänge von 20m

SH-Regler 30 VDC L<sub>Leitung</sub>=50 µH<br>Lastsprung von 0A auf 400A in 5 ms, Ri=25 m $\Omega$ 

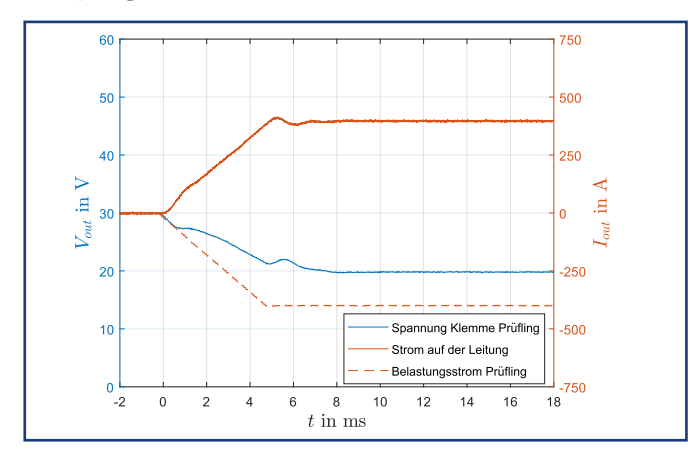

SH-Regler 30 VDC L<sub>Leitung</sub>=50 µH<br>Lastsprung von 0 A auf 400 A in 1 ms, Ri=25 m $\Omega$ 

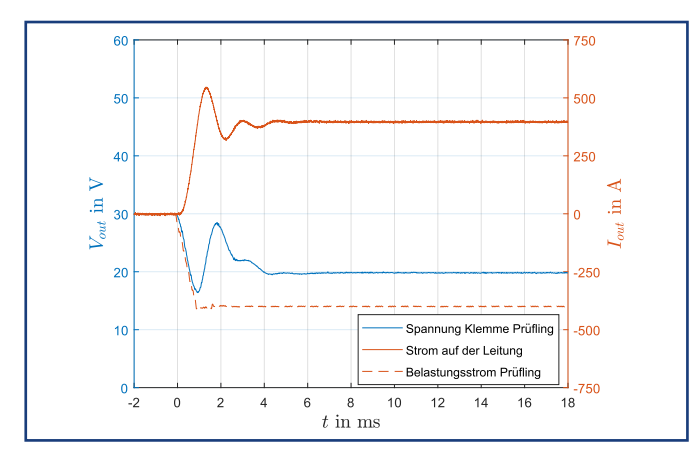

SH-Regler 30 VDC L<sub>Leitung</sub> = 50 µH<br>Lastsprung von 0A auf – 400A in 5ms, Ri = 25 m $\Omega$ 

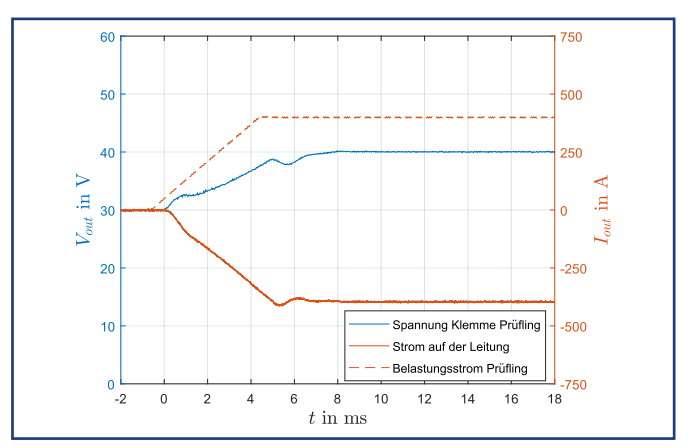

SH-Regler 30 VDC  $L_{\text{Letting}} = 50 \mu H$ <br>Lastsprung von 0A auf – 400A in 1ms, Ri=25 m $\Omega$ 

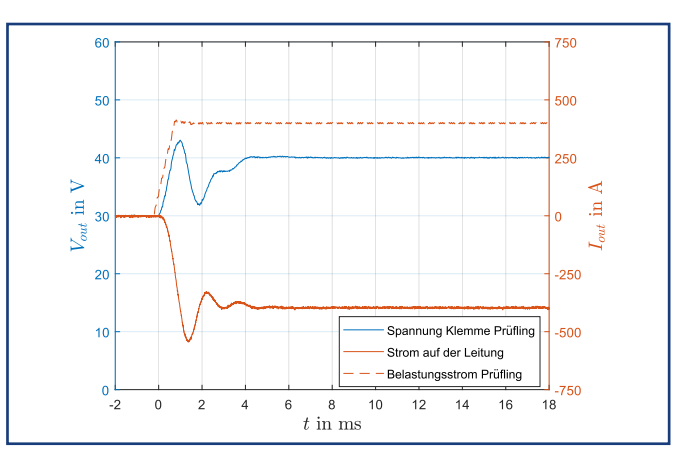

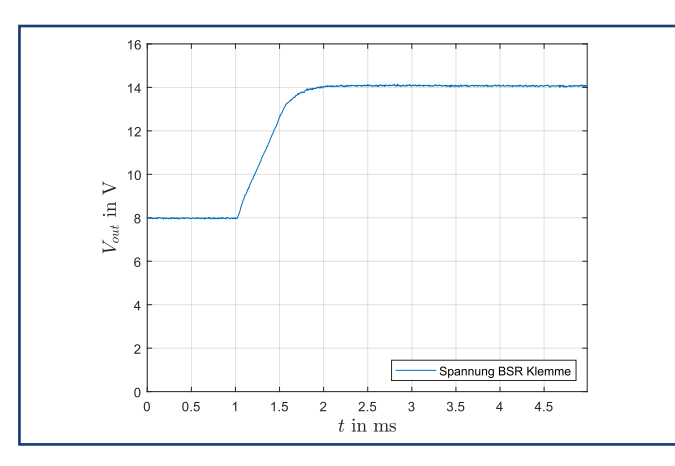

## Sollwertsprung von 8VDC auf 14VDC Sollwertsprung von 0VDC auf 15VDC

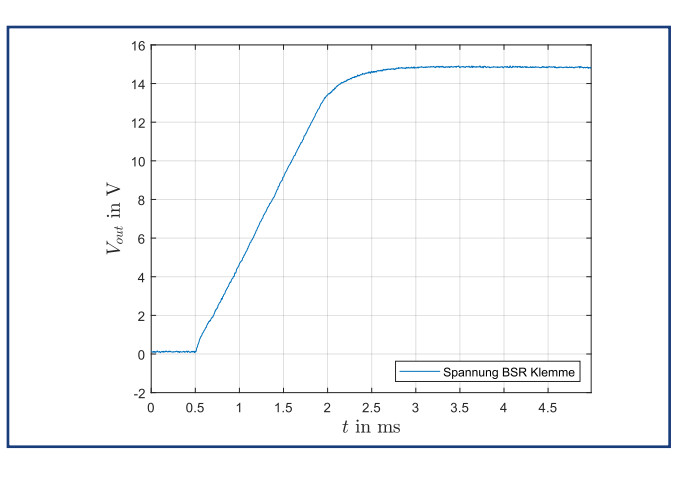

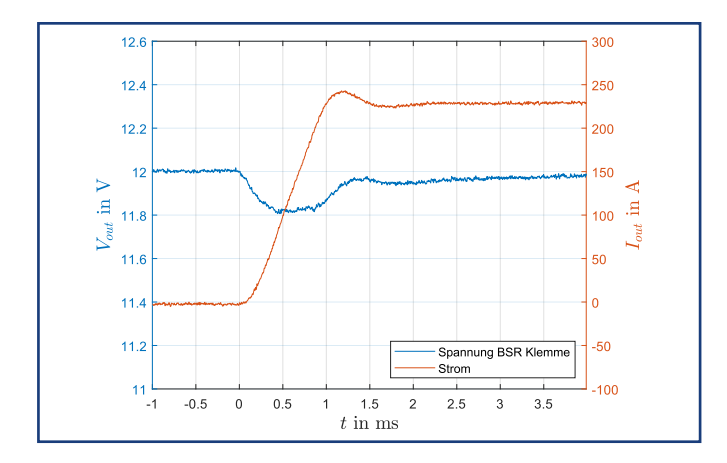

## 12VDC und Lastsprung von 0A auf 230A 12VDC und Lastsprung von –230A auf +230A

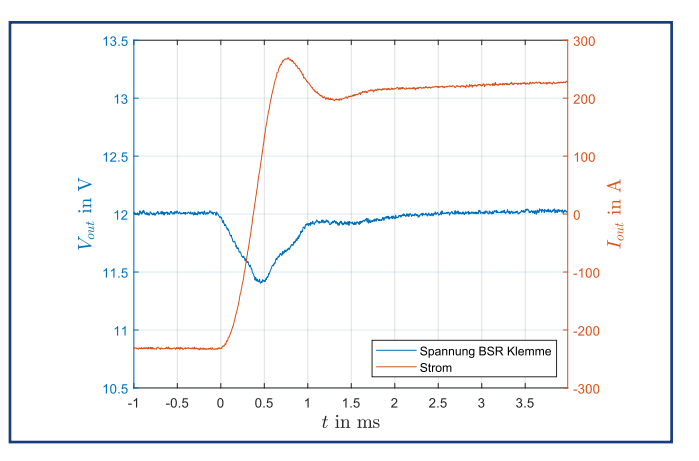

### Ri-Simulation

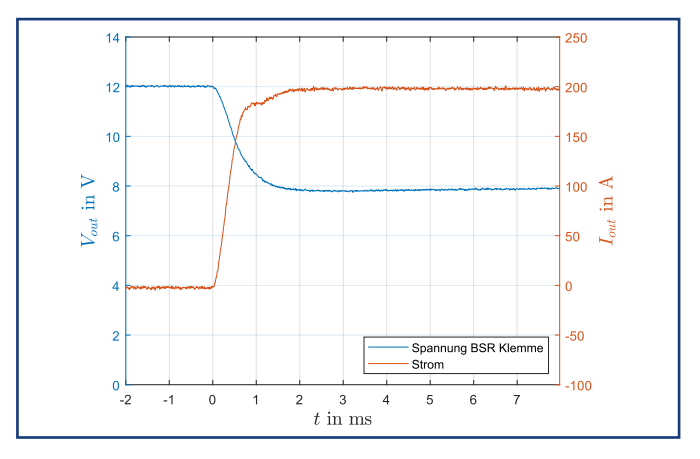

12VDC und Lastsprung 200A mit Ri=20mOhm 12VDC und Lastsprung –200A mit Ri=20mOhm

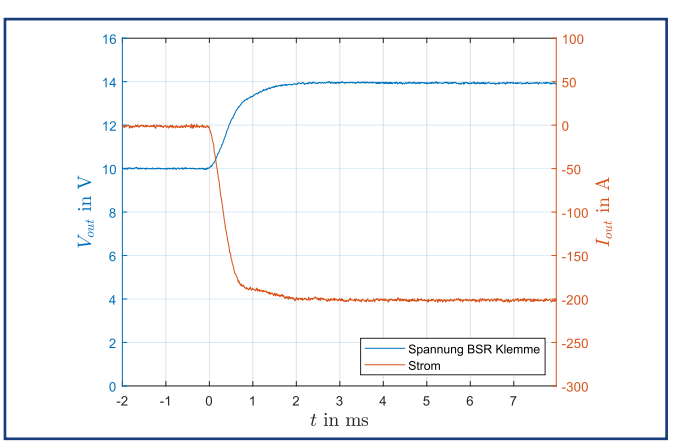

# Bestellinformationen für den Batteriesimulator BSR48HP mit 12VDC-Modul

#### 1. Batteriesimulator BSR48HP

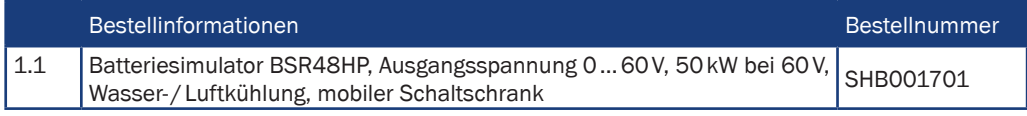

### 2. Optionen/Zubehör

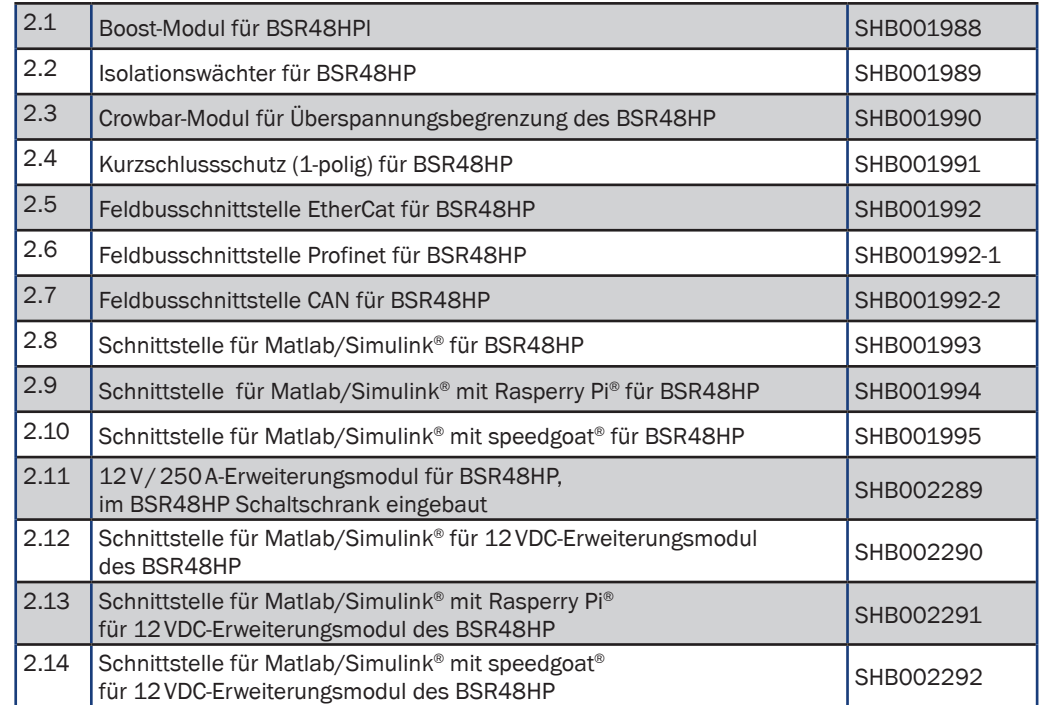

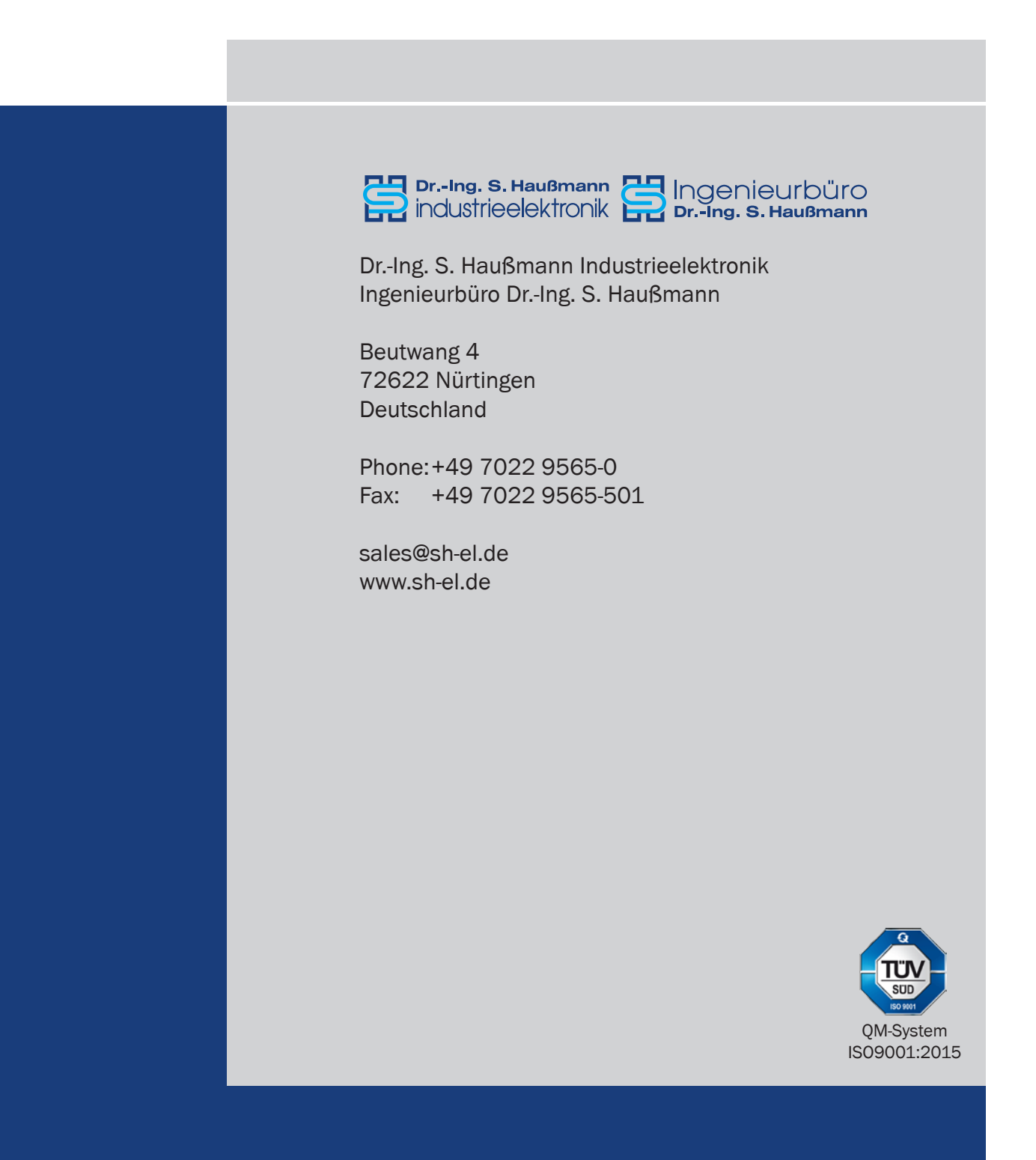